## Sédoric V2.1

Ayant eu récemment la nouvelle version de Ray McLaughlin, je n'ai pas pu résister au désir de voir quelles améliorations y ont été apportées. Après comparaison des disquettes "Master" 2.0 et 2.1 j'ai trouvé que 9 secteurs sont différents:

Secteur 1 de la piste 0: 40 octets différents. Correction du message de version qui devient: "SEDORIC V2.1 22/08/93 Upgraded by Ray McLaughlin to allow 80 track double sided drives. (D)TRACK, DNAME & INIST bugs fixed also." (En fait, les commandes BACKUP, DKEY, DNUM et DSYS ont aussi été affectées).

Secteur 2 de la piste 0: 1 octet différent. Correction du n° de version qui devient V2.1

Secteur 5 de la piste 4: 18 octets différents. Correction de la banque n°2 (BACKUP). De C6D9 à C6EF, remplacement de la chaîne "Formating complete" par "Done", soit un gain de 14 octets qui ont permis à Ray d'insérer le code suivant à partir de C6E2:

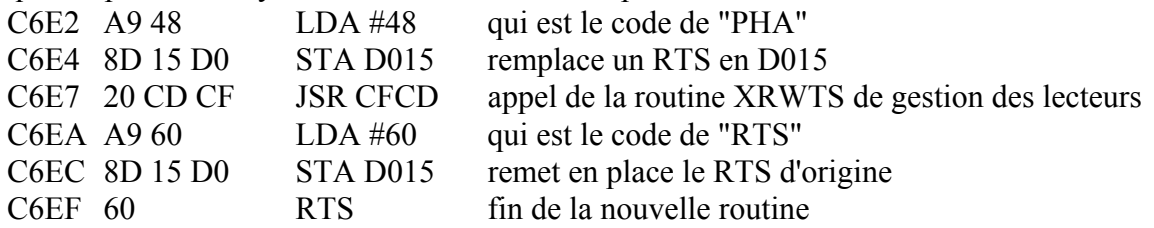

Ce nouveau sous-programme permet d'utiliser une routine XRWTS modifiée, ceci uniquement lors du positionnement de la tête et uniquement pour la commande BACKUP, sans affecter l'utilisation de XRWTS dans les autres cas. Ray pourrait-il nous éclairer sur la raison de cette modification transitoire?

Secteur 6 de la piste 4: 2 octets différents. Correction de la banque n°2 (BACKUP). En C7B2, le JSR CFCD (routine XRWTS) est remplacÈ par JSR C6E2 (nouveau sous-programme ci-dessus).

Secteur 1 de la piste 5: 5 octets différents. Correction dans la banque n°5 d'une bogue crée par Ray lors de sa modification de (D)TRACK pour la version 2.0. En C4A3 le BEQ C4D3 est remplacé par BEQ C4D1. En C4A9 le BCC C4D5 est remplacÈ par un BCC C4D3. En C4AD le BCS C4D5 est remplacÈ par un BCS C4D3. En C4D5 et C4D6 les 2 octets 20 & DE inutiles sont remplacés par 2 NOPs (EA).

Secteur 2 de la piste 5: 1 octet différent. Encore la banque 5. La bogue précédente affectait aussi la commande INIST. Pour remédier à cela, Ray a remplacé un BEQ C4D4 par un BEQ C4D2.

Secteur 3 de la piste 5: 2 octets différents. Toujours INIST, dans la banque 5, mais cette fois il s'agit d'une bogue d'origine, qui affecte également les commandes DKEY, DNAME, DNUM, DSYS & (D)TRACK. La routine C6DB, "demander la disquette cible", était boguée (mauvaise gestion de 'ESC') et a été remplacée par une nouvelle routine en C7A0 (voir plus loin). Le JSR C6DB situé en C69A est remplacé par JSR C7A0.

Secteur 4 de la piste 5: 25 octets différents. La fin de la banque 5 (de C793 à C7FF) n'était pas utilisée. Ray y a mis la nouvelle version de la routine déboguée:

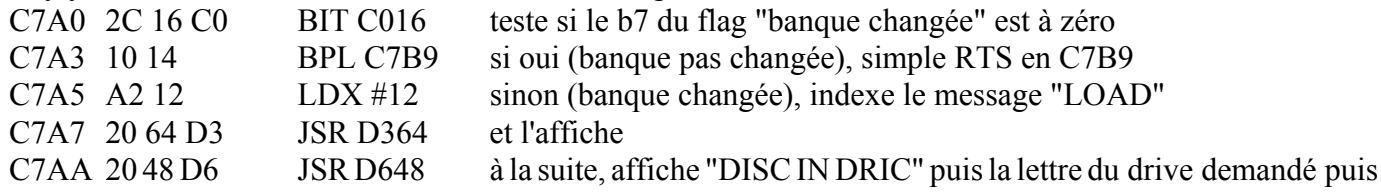

"AND PRESS RETURN" et enfin demande un 'ESC'  $(C = 1)$  ou un 'RETURN'  $(C = 0)$ . C7AD 58 CLI autorise les interruptions C7AE 90 09 BCC C7B9 simple RTS en C7B9 si 'RETURN' a été tapé C7B0 5 fois 68 5 fois PLA si 'ESC', élimine 5 octets sur la pile (au lieu de 2: pour retourner à l'interpréteur, il faut retirer de la pile les adresses de retour correspondant à 2 niveaux de JSR soit 4octets, plus 1 octet mis sur la pile par un PHP). C7B5 20 06 D2 JSR D206 effectue un retour à la ligne (avec un JSR au lieu d'un JMP afin de pouvoir exécuter le SEC qui suit. En effet la routine D206 met C à zéro or pour témoigner d'une sortie par 'ESC' il faut avoir  $C = 1$ ). C7B8 38 SEC met la retenue à 1 (ce qui n'était pas fait préalablement) C7B9 60 RTS et termine. La routine C6DB est appelée par DTRACK (en C441), DNUM (en C4DD), DKEY (en C600), DSYS (en C522 & C528), DNAME (en C41F) et INIST (en C509) à travers un appel indirect pour les 3 dernières commandes.

Secteur 1 de la piste 20: 4 octets différents. Modification de la table des drives qui contient le nombre de pistes par défaut pour chaque lecteur en service. Ces valeurs dépendent du dernier utilisateur de la commande DTRACK, ce n'est peut-être pas Ray.

Voilà, je terminerai en soulignant l'évidence: il est bien difficile de déboguer et d'améliorer Sédoric, étant donné le très grand nombre de commandes optimisées, tassées et imbriquées sur 16 kilo-octets.

Bravo encore à notre ami Ray qui, avec les versions 2.0 et 2.1, a apporté une contribution majeure à l'évolution de Sédoric. Sans lui, les disquettes 3"1/2 seraient bien moins attractives. André Chéramy